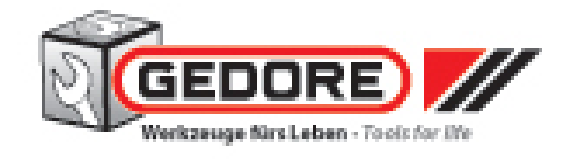

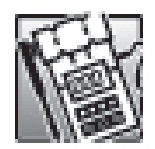

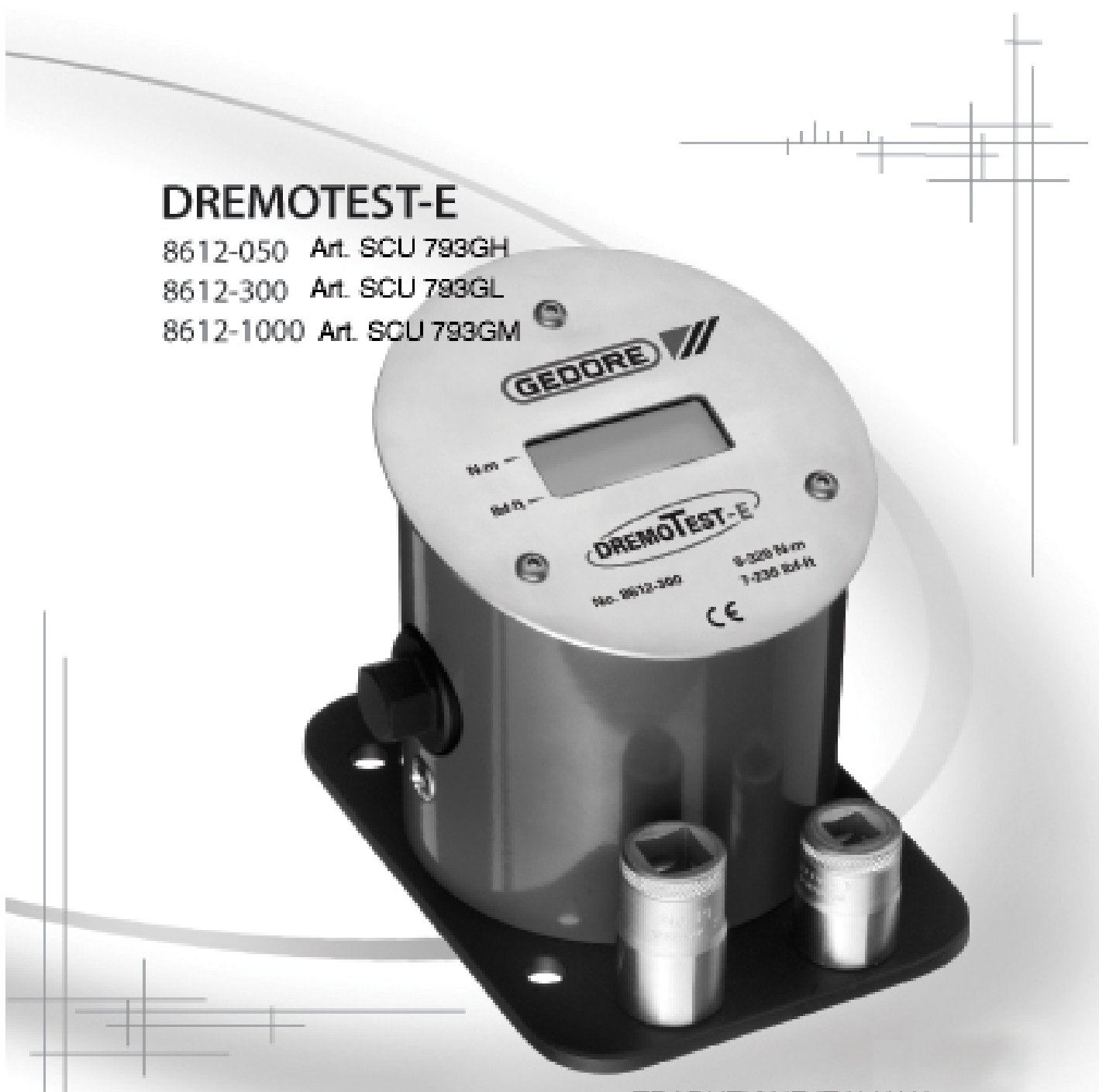

**TRADUZIONE ITALIANA** a cura del servizio tecnico SICUTOOL

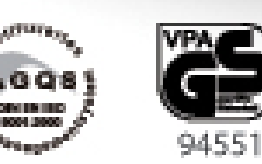

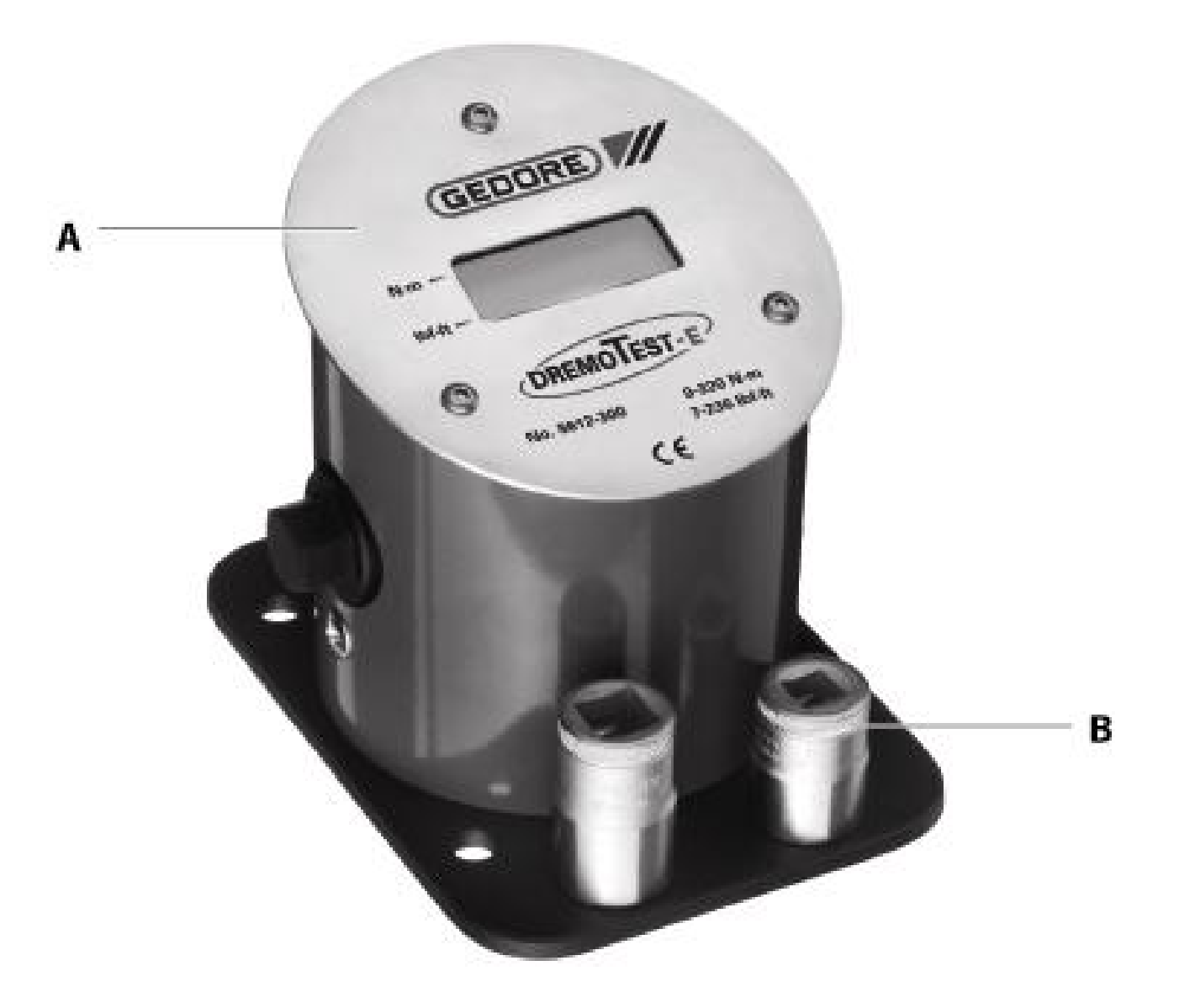

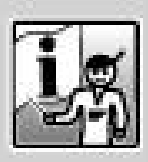

**TRADUZIONE ITALIANA** PUBBLICATA SU www.sicutool.it

www.gedore.com

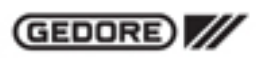

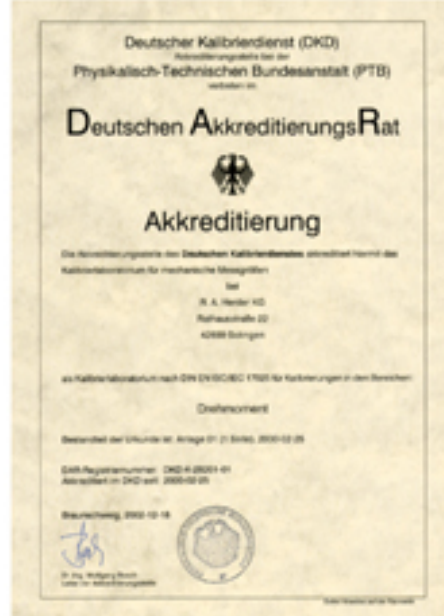

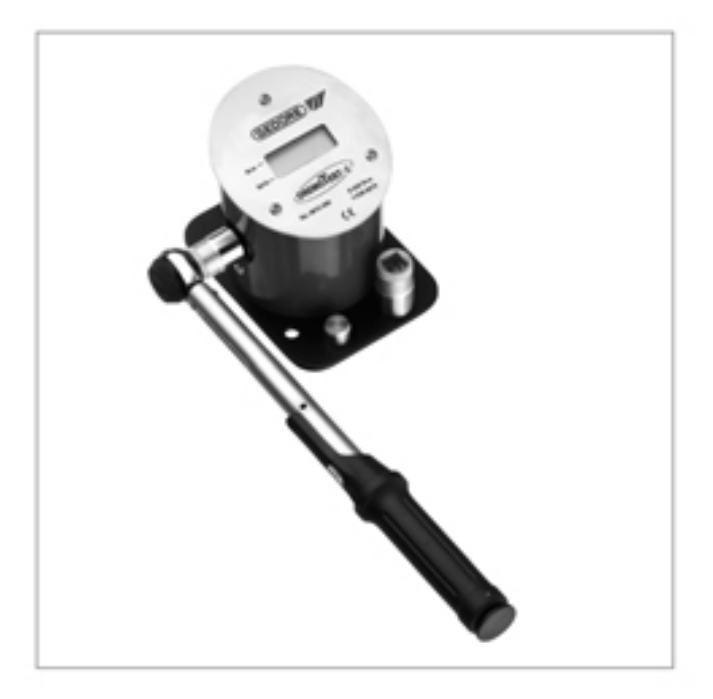

# SERVICE-HOTLINE

+49 (0) 1804 37 36 68\*

## Dichiarazione del fabbricante

I prodotti sono conformi alla Direttiva DKD-R 3-8.

**Assistenza** 

**Taratura** 

Riparazione

Le presenti istruzioni per l'uso forniscono informazioni importanti, che sono necessarie per un perfetto utilizzo del vostro tester per chiavi dinamometriche (DREMOTEST-E) !

## **Sommario**

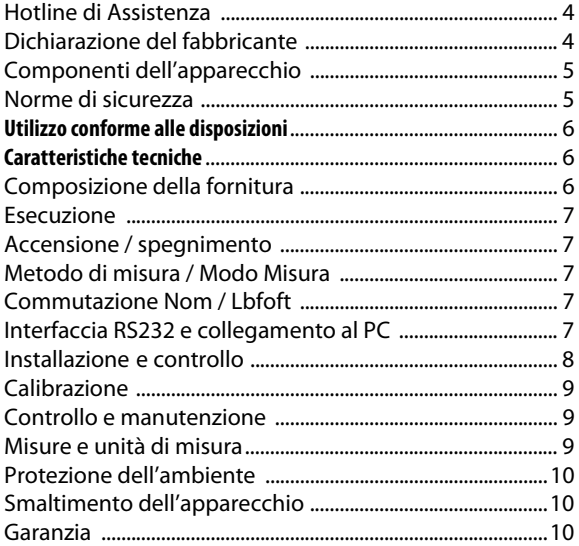

## **Componenti dell'apparecchio**

**A**: Tester

**B**: Due chiavi a bussola

## **Norme di sicurezza**

] Il DREMOTEST-E è uno strumento di precisione. Nonostante la sua struttura robusta, il DREMOTEST-E deve essere trattato come un abituale strumento di misura.

] Prima dell'uso, verificate che il DREMOTEST-E sia calibrato correttamente. Ogni DREMOTEST-E nuovo è corredato da un certificato di controllo della qualità rilasciato dal nostro laboratorio di calibrazione.

] Utilizzate unicamente le bussole in dotazione al DREMOTEST-E. Non impiegate degli adattatori usurati o difettosi e non utilizzate altri elementi intermedi.

] Per evitare il rischio di scivolamento, fissate sempre il DREMOTEST-E su un supporto orizzontale.

] Non superate il momento torcente ammesso per il DREMOTEST-E. Un eventuale sovraccarico del DREMOTEST-E può provocare un danneggiamento dell'apparecchio!

] Prima di procedere all'installazione fissa dell'apparecchio, verificate che non vi siano pericolose barriere fra la chiave dinamometrica da esaminare ed il supporto!

] Non utilizzate mai l'apparecchio all'esterno oppure in locali umidi!

] I valori di tensione e frequenza indicati sull'alimentatore devono coincidere con quelli della vostra rete elettrica!

 $\blacktriangledown$  Accertatevi che l'alimentatore sia collegato correttamente e che non sia danneggiato!

- $\blacktriangleright$  Non utilizzate mai un alimentatore danneggiato!
- $\blacktriangleright$  Utilizzate esclusivamente l'alimentatore in dotazione!
- ] Non coprite mai l'alimentatore e fate attenzione che sia sempre ben accessibile!
- ] Non tirate e non piegate il cavo, e non posatevi sopra degli oggetti pesanti!
- ] Non afferrate mai l'alimentatore con le mani umide: c'è il rischio di scossa elettrica!
- $\blacktriangledown$  Utilizzate esclusivamente accessori originali offerti dal produttore.

] Verificate il corretto montaggio dell'apparecchio su un piano orizzontale robusto e stabile - controllate che il Dremotest-E sia fissato in modo sicuro prima di utilizzare l'apparecchio!

### **Utilizzo conforme alle disposizioni**

] Il tester elettronico per chiavi dinamometriche (DREMOTEST-E) può essere utilizzato esclusivamente nell'ambito dell'applicazione prevista: *unico movimento in senso orario* (destro).

- ] Il DREMOTEST-E è destinato esclusivamente al controllo di chiavi dinamometriche meccaniche ed elettroniche.
- ] Qualsiasi utilizzo diverso o più ampio del DREMOTEST-E è da considerarsi un utilizzo non conforme alle disposizioni.
- ] Si declina ogni responsabilità per danni da ciò risultanti. In simili casi sono inoltre escluse prestazioni in garanzia.

## **Caratteristiche tecniche**

#### **Azzeramento con calibratura**

Automatica all'attivazione dell'alimentazione di corrente

#### **Trasduttore di misura**

Albero di torsione con collegamento a ponte DMS

#### **Precisione di misura**

Max. +1 % / ±1 digit del relativo valore misurato

## **Visualizzazione del momento torcente**

Display LCD

**Alimentazione**  12 V DC (corrente continua)

#### **Campo di temperatura**

Temperatura ambiente da +10° a +40°C

#### **Interfaccia**

RS232, 9600 baud, nessuna parità, 8 bit di dati, 1 bit di stop, nessun protocollo

#### **Dimensioni:**

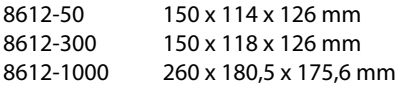

## **Composizione della fornitura**

■ Tester elettronico DREMOTEST-E

- Alimentatore con spina di tipo C ("Euro-Stecker") 100-240 V, 50-60 Hz
- ] 2 bussole (misure ed attacchi delle bussole secondo il modello del DREMOTEST-E)
- $\blacktriangleright$  Istruzioni per l'uso
- ] Certificato di prova (con riferibilità ai campioni nazionali)
- $\blacktriangleright$  Imballaggio per la spedizione
- $\blacktriangleright$  Cavo RS232

## **Esecuzione**

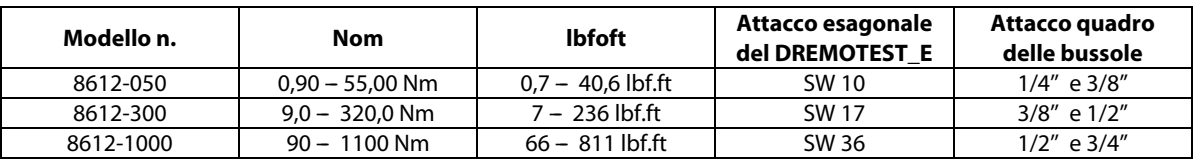

### **Accensione / spegnimento**

#### **Accensione**

Il tester DREMOTEST-E si accende automaticamente e si calibra dopo essere stato collegato all'alimentazione.

#### **Spegnimento**

Per spegnere il DREMOTEST-E, estrarre la spina di rete.

## **Metodi di misura / Modo Misura**

#### **1) First Peak**

■ Il First Peak (1° punto di picco) è una "misurazione del punto di scatto" in cui viene visualizzato il momento di scatto del pezzo in esame.

] Durante il serraggio viene costantemente visualizzato il momento torcente applicato. Se il momento torcente diminuisce durante il serraggio, sul display viene visualizzata la coppia di serraggio massima.

] Se viene raggiunta la coppia di serraggio massima (punto di scatto), questa coppia di serraggio rimane sul display per circa 2 secondi. In seguito il display torna a visualizzare il momento torcente.

## **Commutazione Nom / Lbfoft**

] Mediante l'applicazione di un momento torcente antiorario minimo, mantenuto per almeno 2 secondi, viene commutata l'unità di misura. L'unità di misura selezionata è indicata sul display da un - (trattino sul lato sinistro corrispondente alla unità di misura presente sul quadrante). A questo riguardo occorre osservare che il momento torcente minimo ed in senso antiorario deve essere mantenuto per 2 secondi, finché la visualizzazione commuta l'unità.

Valore del momento torcente minimo in senso antiorario (movimento sinistro) per i tre tipi:

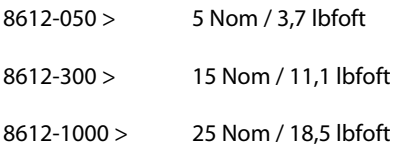

## **Interfaccia RS232 e collegamento al PC**

] Esiste la possibilità di emettere i dati formattati attraverso l'interfaccia seriale integrata. A questo scopo viene utilizzato il cavo di collegamento in dotazione (presa Sub-D 9 poli / spina jack 3 poli 3,5 mm). In Windows 95, 98, ME, NT, 2000 e XP, è disponibile il programma Hyperterminal come parte integrante del sistema operativo, per trasferire i dati al PC attraverso l'interfaccia seriale.

Attenzione: in Windows Vista, il programma Hyperterminal non è più presente come parte integrante del sistema operativo.

Nel Dremotest-E l'interfaccia è sempre attiva e può essere disattivata.

I dati di comunicazione sono i seguenti:

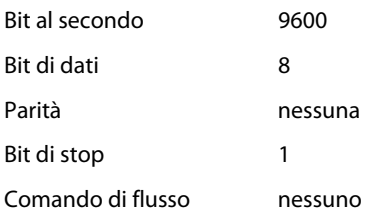

Esempio di output in Hyperterminal:

\*\*\* GEDORE \*\*\*

DREMOTEST-E 8612-050 SNR. 99999

SCHLUESSEL-/Wrench-No.:

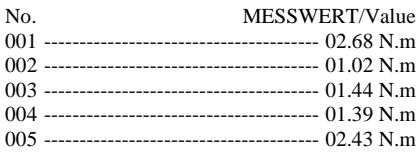

L'intestazione e il conteggio della misurazione iniziano nuovamente quando l'apparecchio viene collegato all'alimentazione.

## **Installazione del DREMOTEST-E e controllo di una chiave dinamometrica**

] Avvitate il DREMOTEST-E su un supporto orizzontale stabile. A questo scopo, utilizzate i fori appositamente previsti nella piastra di base.

] L'attacco del DREMOTEST-E può essere utilizzato soltanto per il controllo in senso orario (destro) della chiave dinamometrica.

] Al momento dell'installazione, verificate lo spazio necessario per la chiave dinamometrica da controllare. La chiave deve poter essere manovrata liberamente.

 $\blacktriangleright$  Inserite la bussola di corredo adatta sulla chiave dinamometrica.

] Controllate che il display operativo visualizzi "0". In caso contrario, staccate la spina per 5 secondi e poi ricollegatela. Consultate anche le indicazioni sulla calibrazione riportate a pagina 9.

] Posizionate la chiave dinamometrica con la bussola ad angolo retto nell'attacco esagonale del DREMOTEST-E.

#### **Attenzione!**

Evitate inclinazioni e manovre incontrollate! Non utilizzate mai un elemento intermedio! La chiave dinamometrica deve essere portata il più vicina possibile al DREMOTEST-E.

] Azionate la chiave dinamometrica regolarmente, con la dovuta lentezza e secondo le indicazioni del produttore.

#### **Attenzione!**

In alcune chiavi dinamometriche la trasmissione del momento torcente dipende dal braccio di leva. L'azionamento al di fuori dell'impugnatura oppure l'utilizzo di prolunghe tubolari o di ghiere speciali alterano i valori del momento torcente. Non utilizzate prolunghe!

Per qualsiasi chiarimento consultateci!

## **Calibrazione ed azzeramento**

] Se in condizione scarica il DREMOTEST-E visualizza degli scostamento dallo zero, procedete alla ricalibrazione dell'apparecchio.

▶ A questo scopo, staccate la spina per 5 secondi e poi ricollegatela.

#### **Nota:**

È importante durante la calibrazione non applicare carichi all'attacco, perché ciò comporterebbe imprecisioni nella regolazione dello zero e quindi nella lettura delle successive misure.

#### **Spiegazione**

Calibrazione

] Attività atta a determinare l'incertezza di misura, senza adottare misure tese a modificare lo strumento di misura.

La calibrazione serve unicamente ad accertare la correlazione tra le grandezze d'ingresso e uscita – ossia fra valore nominale e valore reale.

Il risultato può quindi essere utilizzato per la => "Regolazione".

#### Regolazione

] Attività che porta lo strumento di misura in condizione: pronta per il funzionamento.

La regolazione permette di ridurre gli scostamenti di misura mediante una modifica dello strumento di misura, finché essi non ritornano entro i limiti di errore predefiniti (per es. specificati in direttive e norme).

#### **La Direttiva di base per la calibrazione di questo tester è la DKD-R 3-8**

## **Controllo e manutenzione**

 $\blacktriangleright$  Il produttore garantisce una precisione di +/- 1% / 1 digit di ogni valore di scala con max. 5000 cicli. Per questo motivo, fate controllare il vostro DREMOTEST-E almeno ogni 5.000 cicli su un dispositivo di taratura regolarmente certificato.

Per informazioni potete rivolgervi a GEDORE Tool Center KG oppure telefonare alla nostra Hotline di Assistenza.

■ Il DREMOTEST-E deve essere tarato almeno una volta all'anno. La taratura può essere effettuata esclusivamente da personale specializzato autorizzato, da un laboratorio di taratura DKD,SIT o equivalente accreditato oppure dal produttore.

Per interventi di taratura, regolazione o riparazione suggeriamo di interpellare l'assistenza interna della Richard Abr. Herder KG (azienda produttrice del Gruppo GEDORE), un laboratorio di taratura DKD,SIT o equivalente accreditato oppure il rappresentante nel vostro paese.

] Proteggete il vostro DREMOTEST-E da polvere, umidità, sporco e sabbia conservandolo in un luogo pulito e asciutto.

 $\blacktriangleright$  Per pulire l'apparecchio utilizzate esclusivamente un panno pulito e asciutto. Non utilizzate benzina o altri solventi chimici.

## **Misure e unità di misura**

] Dati sulle unità di misura, tabelle di conversione e valori di avvitamento sono riportati nella versione aggiornata del catalogo del produttore.

## **Protezione dell'ambiente**

] Sia gli imballaggi che il DREMOTEST-E sono realizzati in materiali riciclabili e devono essere smaltiti secondo le normative applicabili.

## **Smaltimento dell'apparecchio**

] Tramite il recepimento nel diritto nazionale delle Direttive europee RAEE e ROHS sono stati regolamentati la messa in circolazione, il ritiro e lo smaltimento nel rispetto dell'ambiente di apparecchi elettrici ed elettronici (Legge europea sulle apparecchiature elettriche ed elettroniche) del 16 marzo 2005.

] L'obiettivo principale è costituito dalla riduzione delle sostanze tossiche nell'elettronica e dalla prevenzione e riduzione di materiali di scarto elettronici tramite il loro recupero.

] Secondo le disposizioni di tale legge voi avete la responsabilità di spedire l'apparecchio al produttore per lo smaltimento gratuito.

] Lo smaltimento presso il produttore viene effettuato in osservanza delle direttive applicabili.

#### **Garanzia**

Traduzione all'

▼ Questo prodotto è garantito per 24 mesi.

] La garanzia decorre dalla data di acquisto e copre unicamente i vizi di materiale e fabbricazione dei pezzi originali.

 $\blacktriangleright$  Ci riserviamo di riparare o sostituire i prodotti.

] I prodotti contestati devono essere spediti in porto franco a GEDORE Tool Center KG, Remscheid. Sussiste il diritto alla risoluzione del contratto o alla riduzione del prezzo soltanto se non è possibile procedere alla riparazione del vizio.

] Non sono coperti dalla garanzia danni causati da un utilizzo improprio o dalla mancata osservanza delle istruzioni per l'uso, danni imputabili all'uso di momenti torcenti eccessivi e danni dovuti alla normale usura.

] In caso di riparazione (usura normale o ricalibrazione), rivolgetevi a GEDORE Tool Center KG oppure al rappresentante nel vostro paese.